## **Directions for registering a project with the Inter-Institutional Biological and Recombinant DNA Safety Committee (IBRDSC).**

Link to New IBRDSC Database for Electronic Registration Document: <https://forms.lsuagcenter.net/login.aspx?skipintegrated=1&skipsaml=1> (New IBRDSC Database)

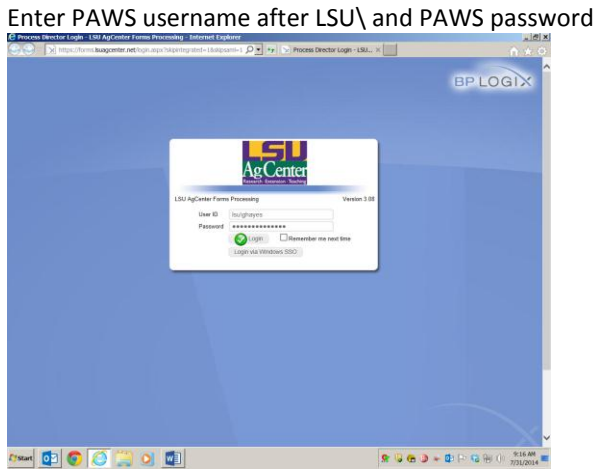

Click here for IBRDSC Registration Form

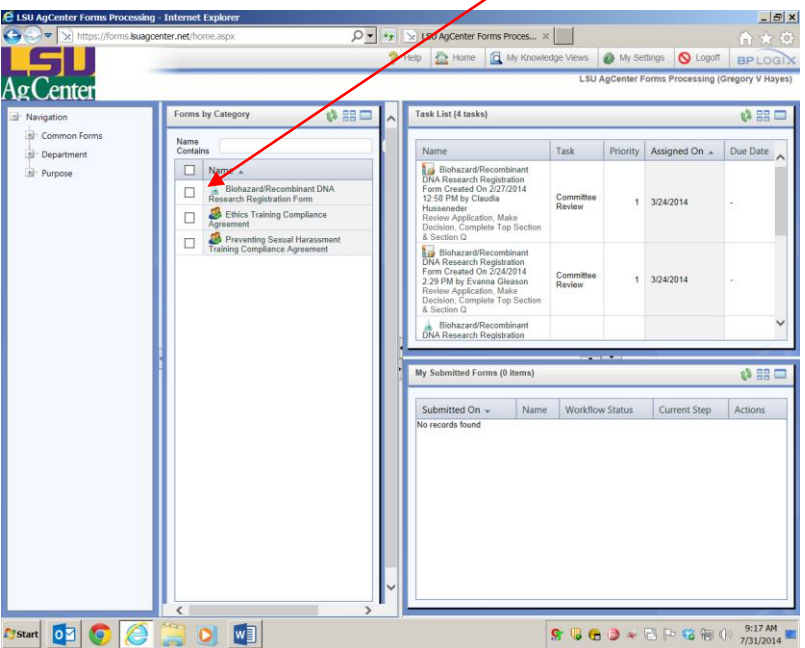

The form starts here. The gray box will be filled in automatically by the system. Start at Section A.

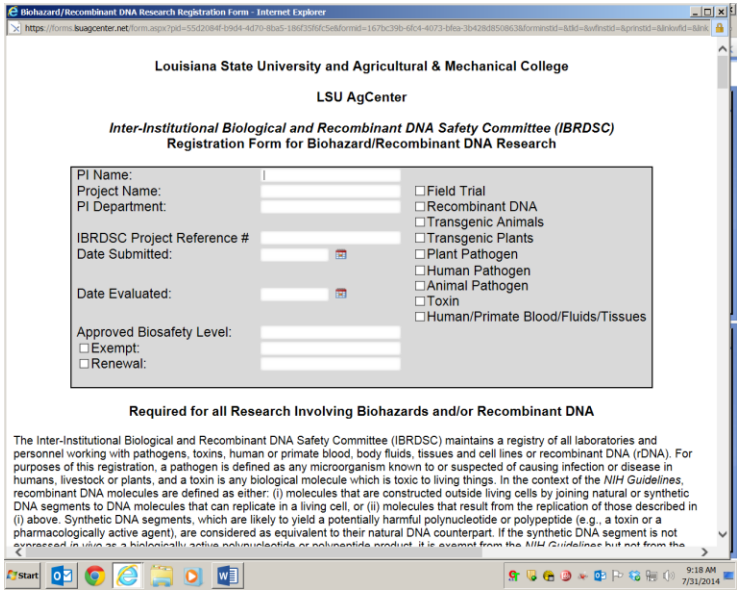

## Start here; Section A

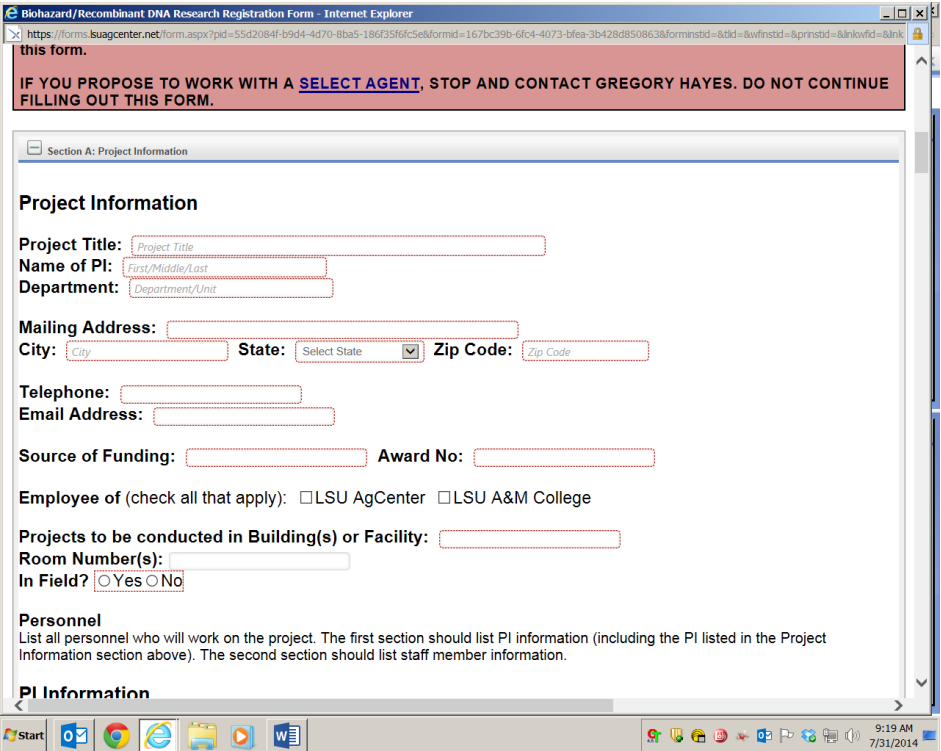